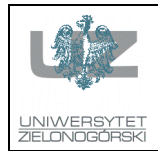

# Wydział Elektrotechniki, Informatyki i Telekomunikacji Instytut Sterowania i Systemów Informatycznych

# Instrukcja do zajęć z przedmiotu Cyfrowe przetwarzanie i kompresja danych - LAB

**Prowadzący: drings** and **drings** drings and **Zajac** 

**Odpowiedzialny za przedmiot:** dr inż. Wojciech Zając

#### **Numer ćwiczenia:** 6

**Temat:** Przetwarzanie danych wizyjnych - operacje macierzowe cz. 3, filtry cyfrowe.

# **Cel Ćwiczenia:**

Zapoznanie z technikami przetwarzania danych wizyjnych: filtracja cyfrowa cz. 2.

# **Zadania:**

Zadanie 1. Napisz skrypt, wczytujący obraz "camera.dat" i dokonujący operacji:

- 1) wyświetlenia obrazu oryginalnego
- 2) filtracji filtrem F1 i wyświetlenia (w nowym oknie) obrazu po filtracji
- 3) filtracji filtrem LP1 i wyświetlenia obrazu po filtracji
- 4) filtracji filtrem LP2 i wyświetlenia obrazu po filtracji
- 5) filtracji filtrem LP3 i wyświetlenia obrazu po filtracji
- 6) filtracji filtrem Gaussa i wyświetlenia obrazu po filtracji
- 7) filtracji filtrem Mean Removal i wyświetlenia obrazu po filtracji
- 8) filtracji filtrem HP1 i wyświetlenia obrazu po filtracji
- 9) filtracji filtrem HP2 i wyświetlenia obrazu po filtracji
- 10) filtracji filtrem HP3 i wyświetlenia obrazu po filtracji
- 11) filtracji filtrem detekcji krawędzi pionowo-poziomym, przesunięcia wyniku o piksel w górę i w prawo,

odejmowania wyniku od obrazu oryginalnego i wyświetlenia rezultatu.

### **Wymagane przygotowanie teoretyczne: -**

**Sposób zaliczenia:** 

### **Literatura:**

-

-